**Problem 1 (50%): A group of EECS students have decided to compete with Intel Corporation in the microcontroller market. Their first prototype called the RISCEE1 computer is a 16 bit single-cycle computer build in a secret lab in Olin building.**

**The all 16 registers, pc, and alu are eight bits wide. Register zero (r0) contains only a zero and cannot be overwritten. There is only one instruction format shown as follows:**

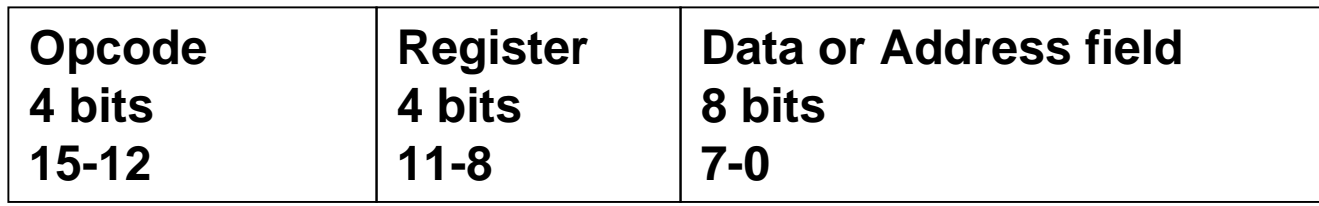

**The delay time of the functional units are as follows Memory Write 5 ns, Memory Read 3 ns, Register (read or write) 2 ns, and ALU & Adders 2 ns.**

**RISCEE 1 Architecture**

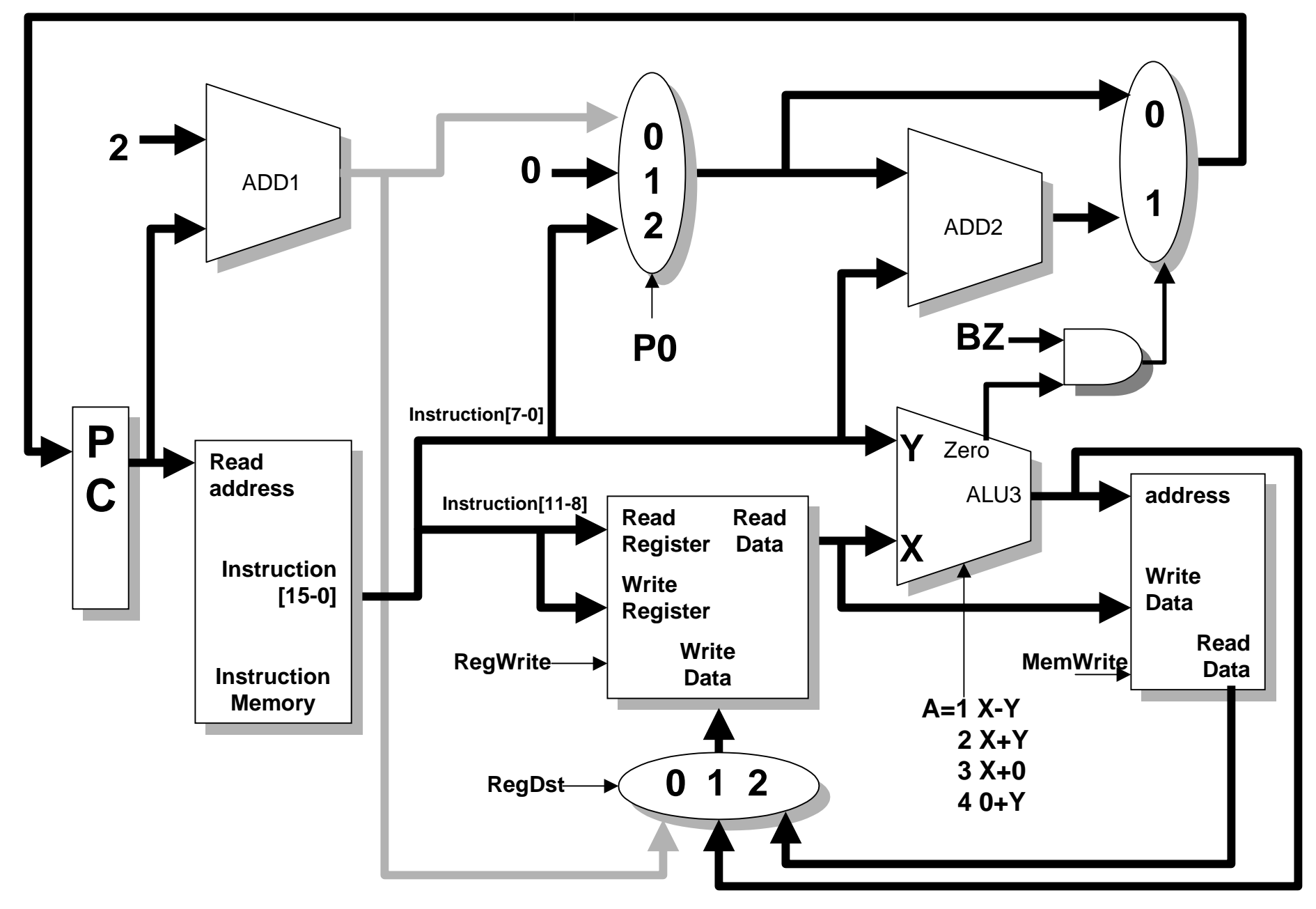

### **(a, 10%) Fill in the settings of the control lines determined by the all the instructions (use X for Don't Care)**

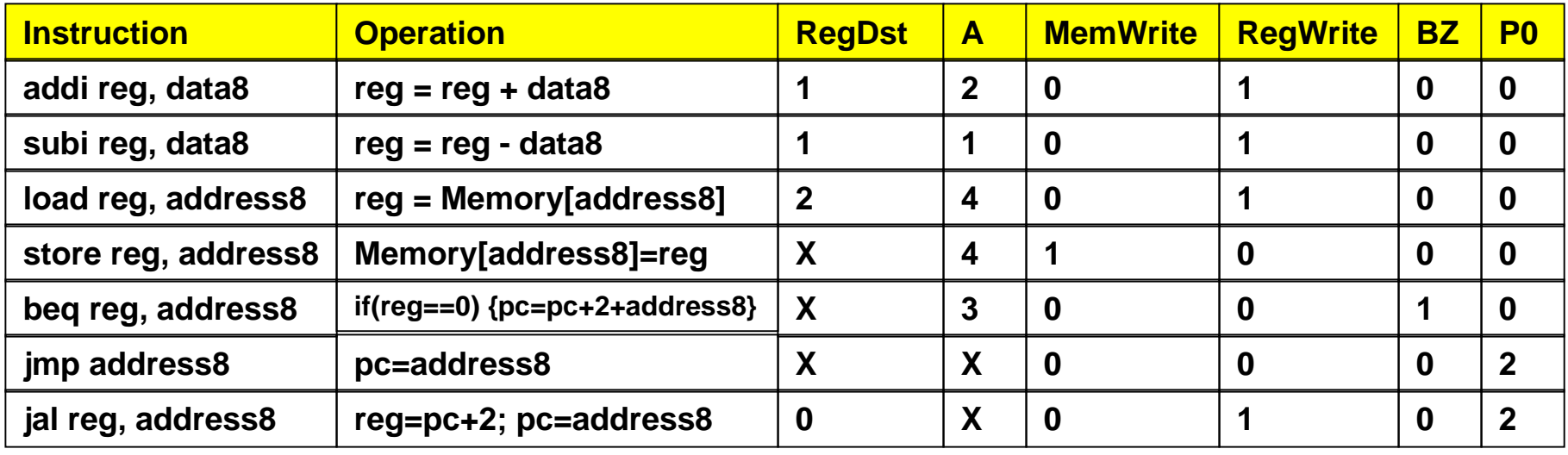

#### **(b, 10%) Write "fail" for instructions that will stuck-at-fault for RegDst**

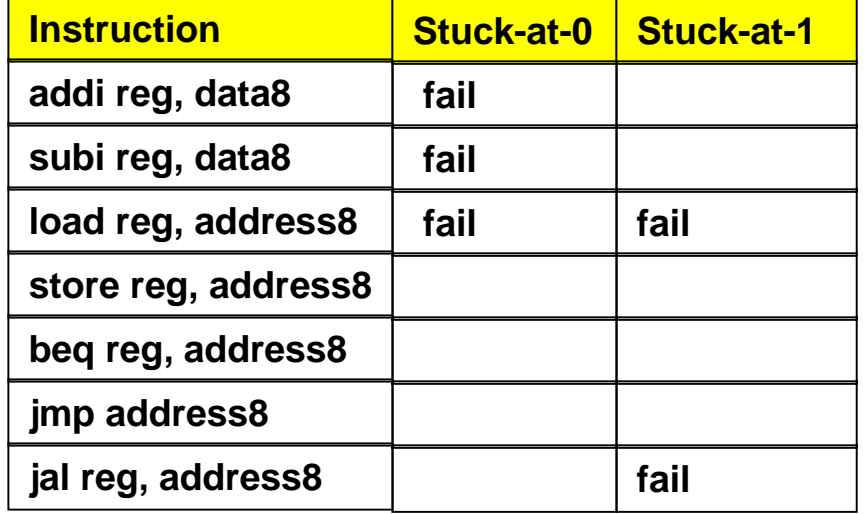

## **(c, 10%) Fill in the critical path times for each instruction**

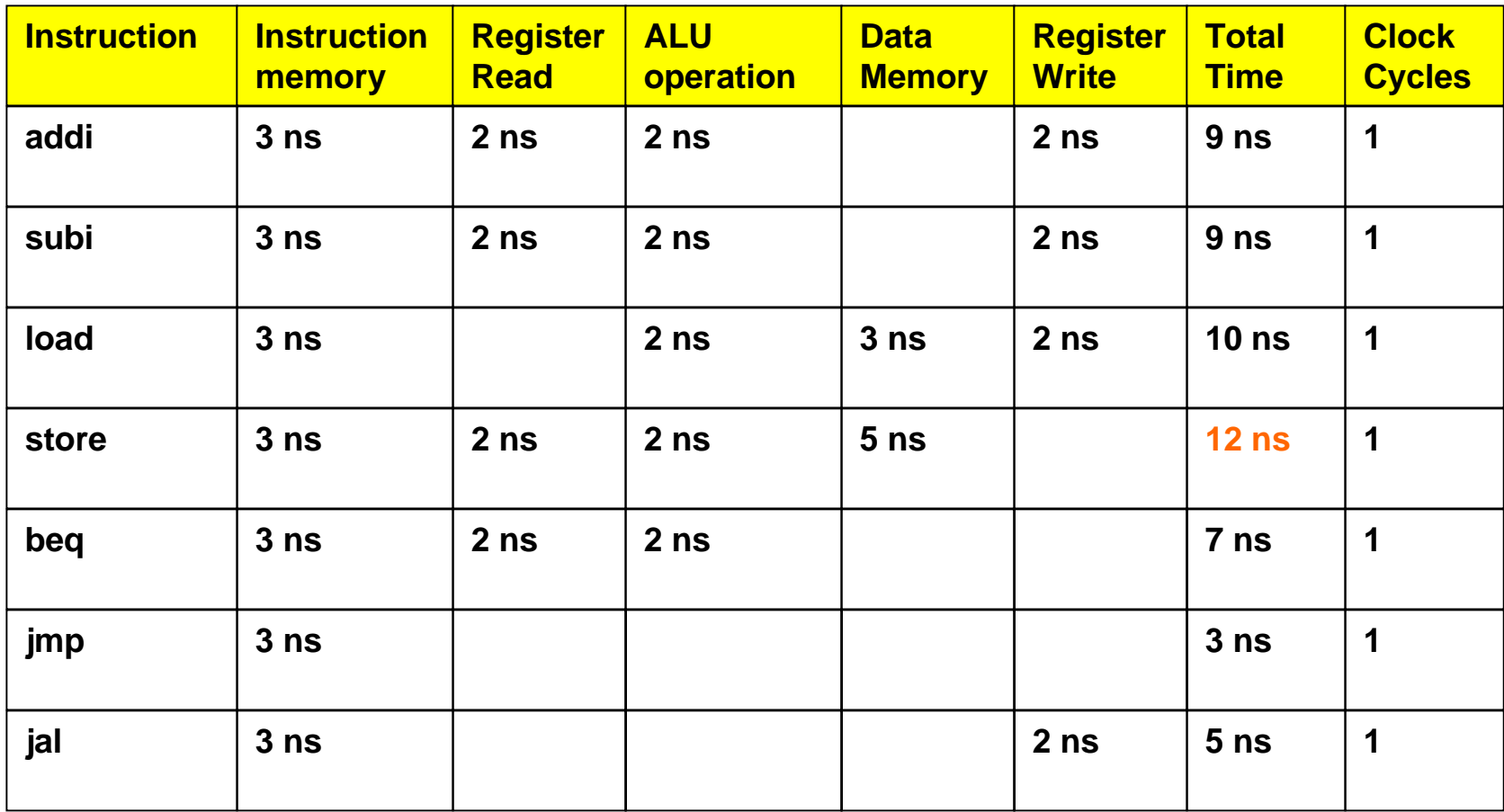

**(d, 10%) Fill in the Clock, CPI, and MIPS in the above table and show all calculations (Hint, single-cycle computer).**

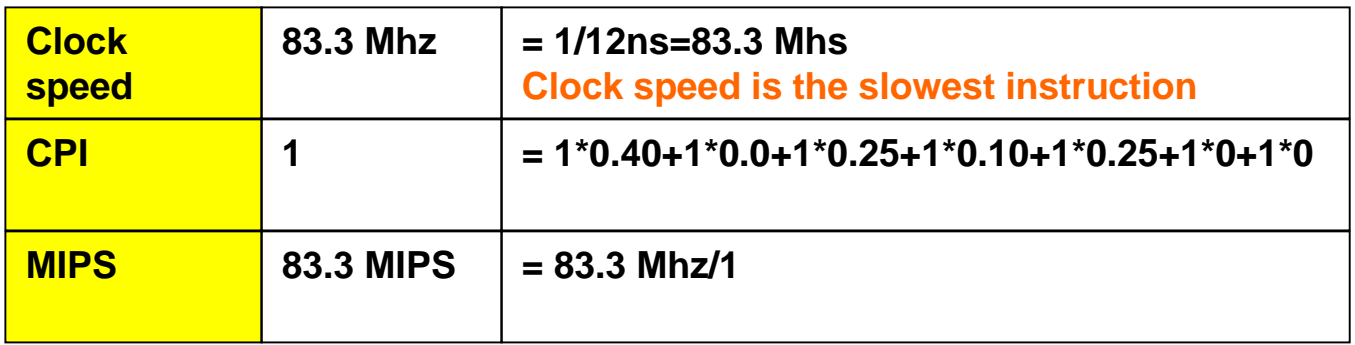

**(e, 10%) Using the RISCEE1 instruction set, show how to swap two registers r1 and r2 (hint, use memory).**

**Pick any 2 memory addresses, say, 100 and 102**

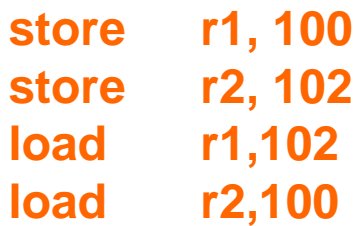

**Problem 2 (50%): The brokerage firm said they talked to their investors and said they will only invest in multi-cycle computers . Furthermore, CPU Benchmarks showed that the subi, jmp, and jal instructions are not used. The multi-cycle version is called RISCEE 2.**

**(a, 20%) Draw the finite state machine for RISCEE instructions (addi, load, store, beq).**

**(b, 5%)Place next to each state the amount of to process each state.**

**see next page**

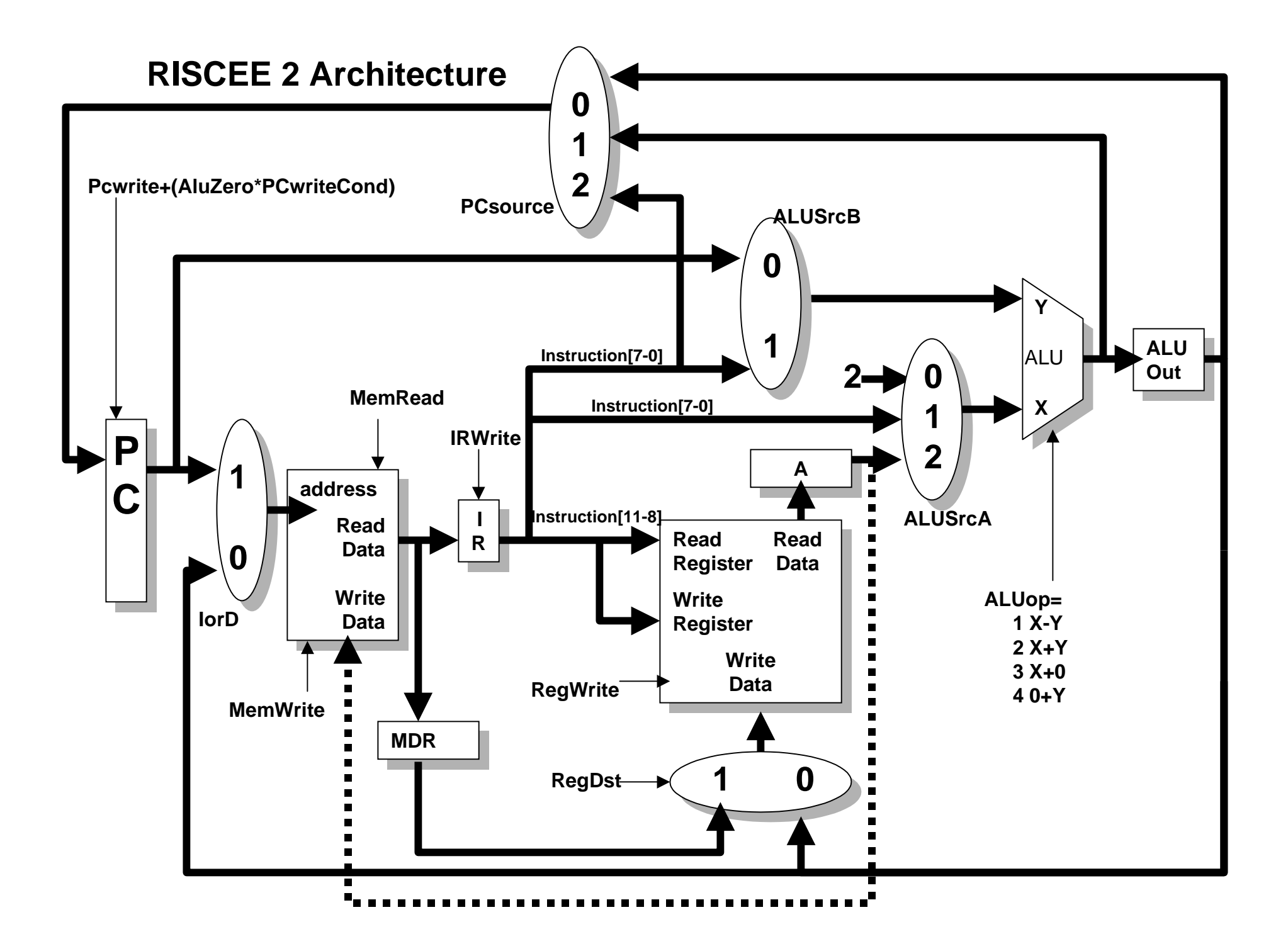

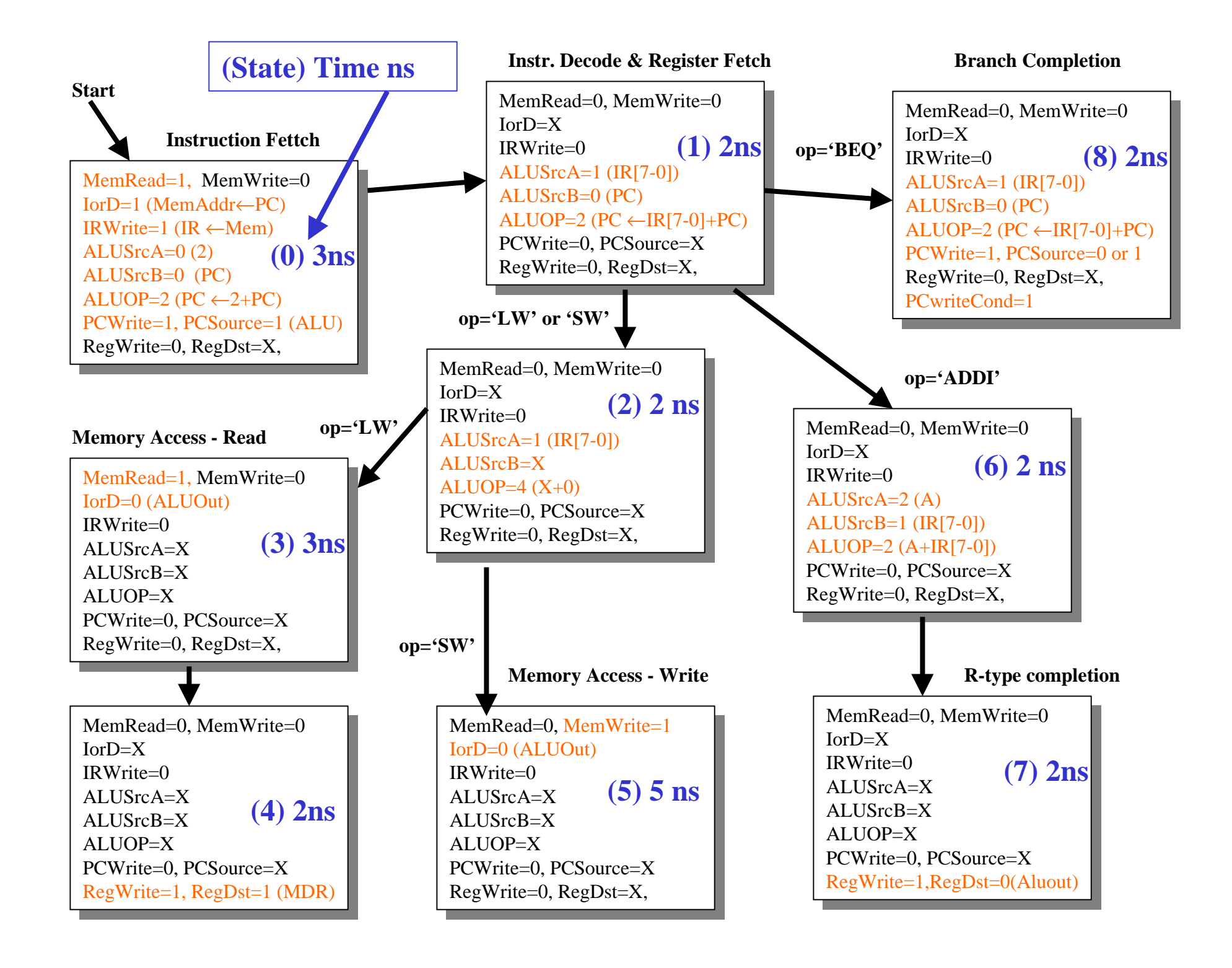

**2 (c, 5%) Fill in critical path times for each instruction (copy delay times from part b).**

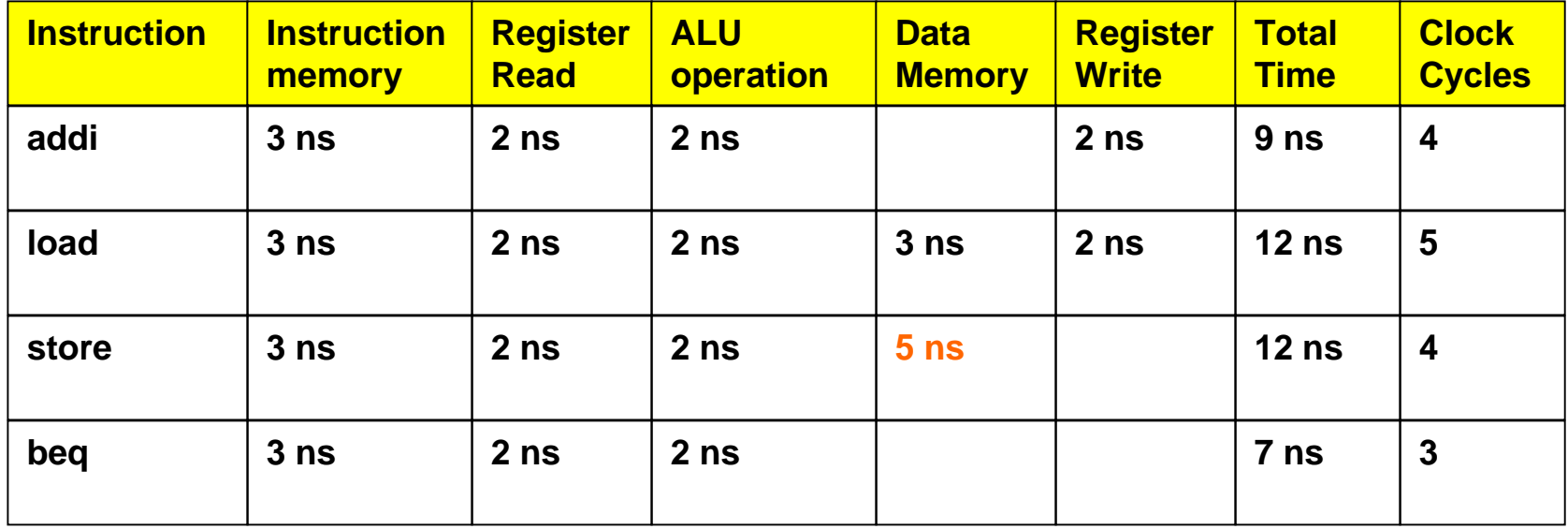

**2 (d, 5%) Determine the fastest clock speed for the computer to work properly in frequency and show why.**

**Clock period is the slowest resource in any one step: 5 ns Clock frequency = 1/period = 1/5ns = 200 Mhz**

### **2 (d, 10%) Fill in the Clock, CPI, and MIPS in the above table and show all calculations.**

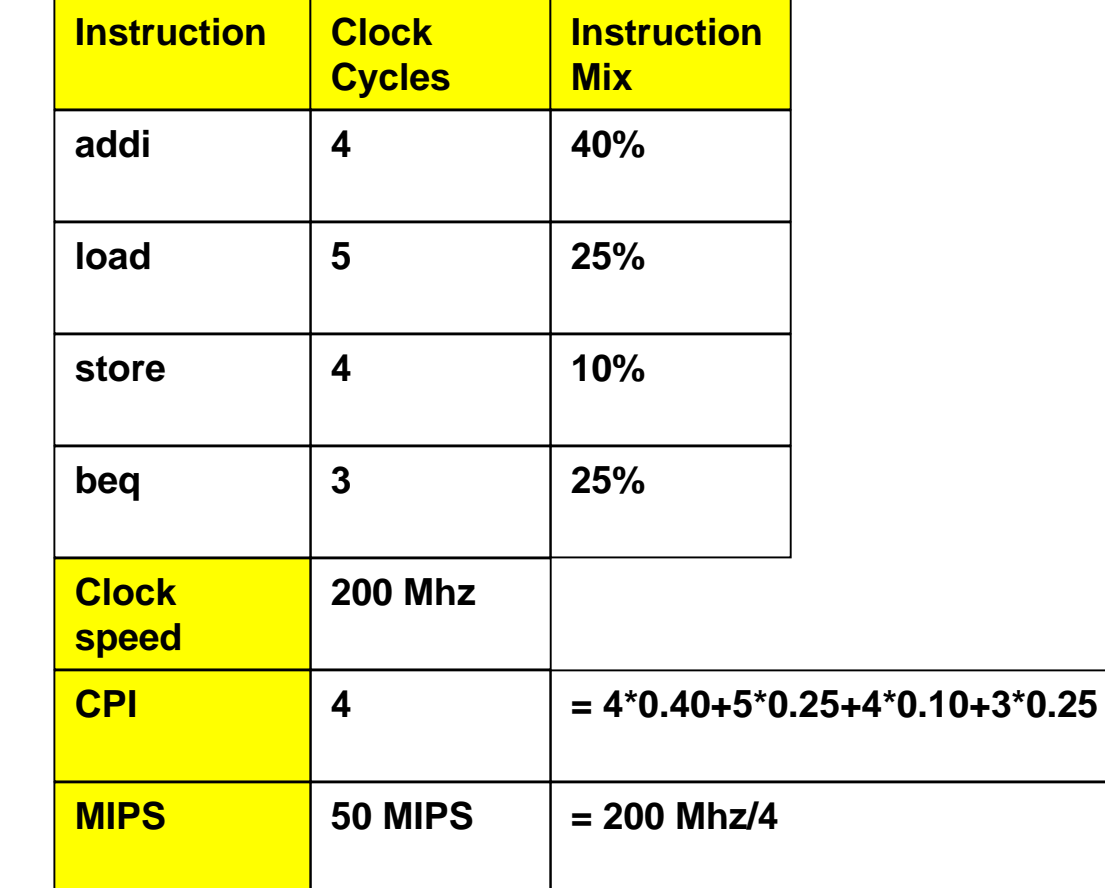

**2 (f, 5%) Suppose you do not know the instruction mix. Explain which one functional unit (Memory write 5ns, Memory Read 3ns, Register 2ns, ALU 2ns) would you chose to improve by 1 ns and what will be the new clock speed? (show calculations)**

**The clock period is determined by the slowest resource at any one stage,which is in this case the memory write speed of 5ns.**

**Therefor improving the memory write from 5ns to 4ns will change the**

**clock speed from 1/5ns (=200Mhz) to 1/4ns (=250Mhz).**

# Extra Credit

b) Give the two's complement of the 8 bit binary 0x12

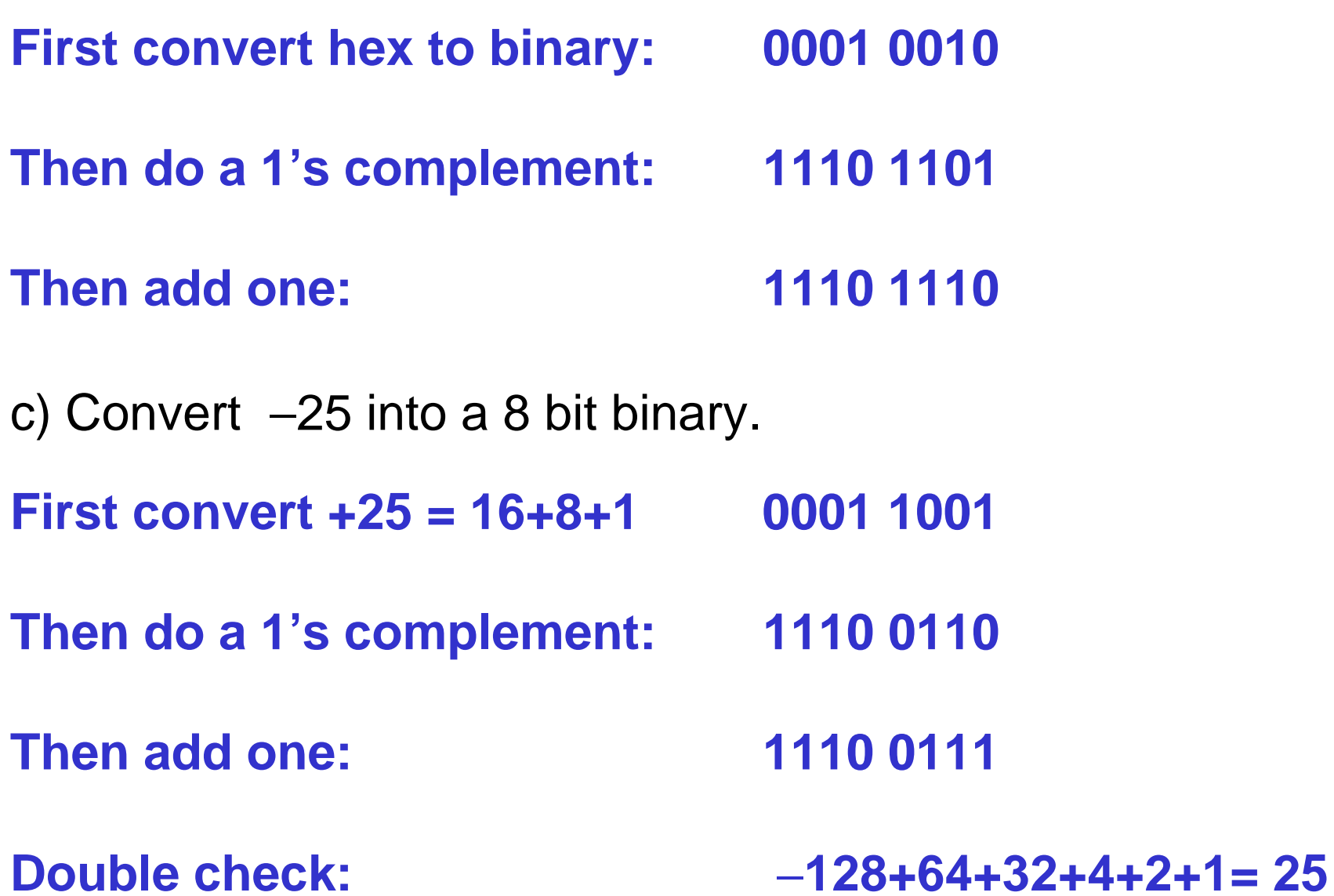

d) Convert the 5 bit signed binary 10010 into decimal

**For a signed number, the highest bit is a negative power -16 8 4 2 1**

**Line up the bits: 1 0 0 1 0**

**Then decimal is: -16+2 = -14**

e) Add 0x2 and 0xF and what is the overflow bit.

**Cin1 1 0 00101111Sum 0 0 0 1Cout 1 1 1 OV = 1^1 = 0**

f) Multiply the 3 bit signed numbers 010 by 110 into a 6 bit signed number.

**First sign extend any negative numbers**

**010111110000 010 010 010 010 010 111100 (only care about last 6 bits)**

**Double check: 010 x 110 = 2 x -2Double check product: 111100 is -32+16+8+4= -4**